*(ИСО 5167-1-4:2003) Вимірювання витрати та кількості рідини й газу із застосуванням стандартних звужувальних пристроїв. 3. Пістун Є., Матіко Ф., Федоришин Р. Вплив теплообмінних процесів на точність вимірювання об'єму природного газу // Наук.-виробн. журн. "Метрологія та прилади" Харківськ. нац. ун-ту радіоелектроніки. – № 4(24), 2010. – С. 13–19. 4. Матіко Ф. Д., Федоришин Р. М. Проектування теплоізоляції вузлів обліку природного газу з метою усунення додаткових похибок вимірювання витрати // Вісник Нац. ун-ту "Львівська політехніка": Автоматика, вимірювання та керування. – 2009. – № 639. – С. 152–158.* 

**УДК 681.121.84** 

**Л.В. Лесовой, В.А. Кузик** Національний університет "Львівська політехніка", кафедра автоматизації теплових і хімічних процесів

# **РОЗРАХУНОК ВНУТРІШНЬОГО ДІАМЕТРА ВИМІРЮВАЛЬНОГО ТРУБОПРОВОДУ ОДНІЄЇ ІЗ НИТОК ГАЗОТРАНСПОРТНОГО КОЛЕКТОРА**

© *Лесовой Л.В., Кузик В.А., 2013* 

**Розроблено алгоритм розрахунку внутрішнього діаметра вимірювального трубопроводу за методом змінного перепаду тиску.** 

**Ключові слова: природний газ, витрата, стандартний звужувальний пристрій, відносний діаметр отвору звужувального пристрою.** 

## **The algorithm of calculating the internal diameter of the measuring pipeline by the method of differential pressure is made.**

**Key words: natural gas, flowrate, orifice plate, diameter ratio.** 

### **Постановка проблеми**

Економія природного газу не можлива без правильного розрахунку його витрати та кількості. Під час вимірювання витрати та кількості природного газу широкого застосування набув метод змінного перепаду тиску із стандартними звужуючими пристроями. Оскільки природний газ надходить в Україну по магістральних трубопроводах великого внутрішнього діаметра, який може сягати і більше одного метра, то на газовимірювальних станціях застосовують колекторні системи з меншим внутрішнім діаметром вимірювального трубопроводу.

Одним із способів підвищення точності вимірювання витрати та кількості природного газу за методом змінного перепаду тиску є застосування газотранспортних колекторів, з однотипними трубопроводами та витратомірами, які б мали найменшу невизначеність результату вимірювання витрати та кількості природного газу. Тому, за наявності газотранспортних колекторів виникає задача розробки алгоритму розрахунку внутрішнього діаметра однієї із ниток вимірювального трубопроводу, і ця задача є актуальною.

## **Аналіз останніх досліджень та публікацій**

Перший алгоритм, наведений в ISO5167-1:2003 [1], розраховує значення внутрішнього діаметра однієї із ниток вимірювального трубопроводу колекторної системи із значенням відносного відхилення таким, що становить1,16 %. Це значення є незадовільним під час

розрахунку внутрішнього діаметра однієї із ниток вимірювального трубопроводу газотранспортного колектора.

Другий алгоритм, наведений у ДСТУГОСТ8.586.1:2009 [2], полягає у визначенні кількості вимірювальних трубопроводів у газотранспортному колекторі, а також у визначенні внутрішнього діаметра однієї із ниток вимірювального трубопроводу газотранспортного колектора. Проте розрахувати внутрішній діаметр однієї із ниток вимірювального трубопроводу за цим алгоритмом неможливо.

Враховуючи вищенаведене, необхідно розробити алгоритм розрахунку внутрішнього діаметра однієї із ниток вимірювального трубопроводу газотранспортного колектора, відповідно до математичних моделей коефіцієнтів, що входять у рівняння витрати природного газу, наведених у ДСТУГОСТ8.586.2:2009 [3], для діафрагми з будь-яким способом відбору тиску.

## **Формулювання цілі статті**

Розробка алгоритму розрахунку внутрішнього діаметра вимірювального трубопроводу однієї із ниток газотранспортного колектора, відповідно до математичних моделей коефіцієнтів, що входять у рівняння витрати природного газу, для діафрагми з будь-яким способом відбору тиску.

### **Виклад основного матеріалу**

Для розрахунку внутрішнього діаметра однієї із ниток вимірювального трубопроводу газотранспортного колектора необхідно розглянути математичні моделі рівняння витрати природного газу та коефіцієнтів, що входять у це рівняння, відповідно до ДСТУГОСТ8.586.2:2009 [3], і на базі цих математичних моделей розробити алгоритм розрахунку внутрішнього діаметра вимірювального трубопроводу.

Розрахунок значення об'ємної витрати  $q_c$  природного газу, приведеної до стандартних умов, здійснюється за рівнянням [2]:

$$
q_{\rm c} = \frac{\pi}{4} \beta^2 D^2 C E \varepsilon K_{\rm m} K_{\rm n} \sqrt{2 \Delta p \frac{pT_{\rm c}}{\rho_{\rm c} p_{\rm c} T K}},\tag{1}
$$

де *D* – внутрішній діаметр вимірювального трубопроводу за робочої температури;  $\beta$  – відносний діаметр діафрагми; *C* – коефіцієнт витікання; *E* – коефіцієнт швидкості входження; ε – коефіцієнт розширення; *K* <sup>ш</sup> – поправковий коефіцієнт, що враховує шорсткість внутрішньої поверхні вимірювального трубопроводу;  $K_{\text{n}}$  – поправковий коефіцієнт, що враховує притуплення вхідного канта діафрагми;  $\Delta p$  – перепад тиску на діафрагмі;  $\rho_c$  – густина природного газу за

стандартних умов ( $p_c = 101325\Pi$ а і  $T_c = 293.15$ K);  $p -$ тиск природного газу;  $T$ термодинамічна температура природного газу; *K* – коефіцієнт стискуваності природного газу.

Запишемо коефіцієнти, які входять в рівняння (1), для визначення об'ємної витрати природного газу.

Коефіцієнт витікання діафрагми *C*, що характеризує відношення дійсного значення витрати природного газу до його теоретичного значення, визначають за рівнянням Reader-Harris/Gallagher [3,7]

$$
C = 0.5961 + 0.0261\beta^2 - 0.216\beta^8 + 0.000521\left(\frac{10^6\beta}{\text{Re}}\right)^{0.7} + (0.0188 + 0.0063A)\beta^{3.5}\left(\frac{10^6}{\text{Re}}\right)^{0.3} + (0.043 + 0.08e^{-10L_1} - 0.123e^{-7L_1})(1 - 0.11A)\frac{\beta^4}{1 - \beta^4} - 0.031\left(M_2' - 0.8M_2'^{1.1}\right)\beta^{1.3} + M_3, (2)
$$

де

$$
A = \left(\frac{19000\beta}{\text{Re}}\right)^{0.8};
$$

$$
L_1 = \frac{l_1}{D};
$$
  
\n
$$
M'_2 = \frac{2L'_2}{1-\beta};
$$
  
\n
$$
M_3 = \begin{cases} 0 & \text{if } D \ge 0.07112(2.8'')\\ 0.011(0.75 - \beta)\left(2.8 - \frac{D}{0.0254}\right) & \text{if } D < 0.07112(2.8'') \end{cases};
$$

Значення коефіцієнтів *L*<sup>1</sup> та *L*<sup>2</sup> ′ залежать від способу відбору тиску на діафрагмі і розраховують відповідно за рівняннями:

− для діафрагм з кутовим способом відбору перепаду тиску

$$
L_{1}=L_{2}^{\prime}=0;
$$

− для фланцевого способу відбору перепаду тиску

$$
L_1 = L_2' = \frac{0.0254}{D};
$$

− для діафрагм із трирадіусним способом відбору перепаду тиску

$$
L_1 = 1;
$$
  

$$
L'_2 = 0.47
$$

Коефіцієнт швидкості входження *E*, обчислюють за формулою [2]

$$
E = \frac{1}{\sqrt{1 - \beta^4}}\tag{3}
$$

Коефіцієнт розширення  $\varepsilon$  природного газу, що враховує зміну питомого об'єму природного газу при протіканні його через діафрагму, і значення якого розраховують за рівнянням [3]

$$
\varepsilon = 1 - (0.351 + 0.256\beta^4 + 0.93\beta^8) \left(1 - \tau^{\frac{1}{\kappa}}\right),\tag{4}
$$

де

$$
\tau = 1 - \frac{\Delta p}{p}
$$

Математична модель поправкового коефіцієнта К<sub>п</sub>, що враховує притуплення вхідного канта діафрагми, наведена рівнянням [3]

$$
K_{\rm n} = \begin{cases} 1 & \text{if } r_{\rm k} / \beta / D \le 0.0004 \\ 0.9826 + (r_{\rm k} / \beta / D + 0.0007773)^{0.6} & \text{if } r_{\rm k} / \beta / D > 0.0004 \end{cases}
$$
 (5)

де  $r_{\rm k}$  – поточний радіус притуплення вхідного канта діафрагми, який розраховують за рівнянням [3]

$$
r_{\rm s} = 0.000195 - (0.000195 - r_{\rm n})e^{\frac{-\tau}{3}},
$$

де <sup>п</sup>*r* – початковий радіус вхідного канта діафрагми; <sup>τ</sup> – проміжок часу експлуатації діафрагми з моменту виміру початкового радіуса  $r_{\scriptscriptstyle n}$ .

Математична модель поправкового коефіцієнта K<sub>m</sub>, що враховує шорсткість внутрішньої поверхні вимірювального трубопроводу, представлена рівнянням [3]

$$
K_{\mathrm{m}} = \begin{cases} 1 & \text{if } Ra_{\min} < Ra < Ra_{\max} \\ 1 + 5.22\beta^{3.5} \left(\lambda - \lambda^*\right) & \text{if } Ra \leq Ra_{\min} \quad \text{if } Ra \geq Ra_{\max} \end{cases},\tag{6}
$$

де  $\lambda$  і  $\lambda^*$  – коефіцієнти тертя, значення яких розраховані при дійсному числі Re і еквівалентної шорсткості трубопроводу, що дорівнюють її дійсному значенню  $R_{\text{m}}$  і допустимому значенню  $R_{\text{m}}^{*}$ , відповідно.

Значення  $\lambda$  і  $\lambda^*$  розраховують за формулою

$$
\lambda = \left\{ 1.74 - 2 \cdot \lg \left[ \frac{2 \cdot R_{\rm m}}{D} - \frac{37.36 \cdot \lg (k_D - k_R \cdot \lg(k_D + 3.3333 \cdot k_R))}{\text{Re}} \right] \right\}^{-2},
$$

де

$$
k_D = 0.26954 \frac{R_{\rm m}}{D};
$$

$$
k_R = \frac{5.035}{\rm Re};
$$

$$
R_{\rm m}^* = \begin{cases} \pi \cdot Ra_{\rm max} & \text{if } \Delta = R a_{\rm max} \\ \pi \cdot Ra_{\rm min} & \text{if } \Delta = R a_{\rm min} \end{cases}
$$

,

,

де *Ra*max – максимальне допустиме значення середнього арифметичного відхилення профілю шорсткості внутрішньої поверхні трубопроводу; *Ra*min – мінімальне допустиме значення середнього арифметичного відхилення профілю шорсткості внутрішньої поверхні трубопроводу.

Значення *Ra<sub>max</sub>* обчислюють з рівняння [3]

$$
10^4 \cdot \frac{Ra_{\text{max}}}{D} = \begin{cases} 0.718866 \cdot \beta^{-3.887} + 0.364 & \text{if } Re \le 10^4 \text{ ra } \beta < 0.65 \\ A_0 \cdot \beta^{A_1} + A_2 & \text{if } Re > 10^4 \text{ ra } \beta < 0.65 \\ A_0 \cdot 0.65^{A_1} + A_2 & \text{if } Re > 10^4 \text{ ra } \beta \ge 0.65 \end{cases}
$$

де  $A_0$ ,  $A_1$ ,  $A_2$  – коефіцієнти, які залежать від числа Re і розраховуються як

$$
A_i = \sum_{k=0}^3 B_k \cdot \left[ \lg(\text{Re}) \right]^k,
$$

де  $B_k$  – постійні коефіцієнти, значення яких наведені в таблиці.

Значення *Ra*min обчислюють з рівняння [3]

$$
10^4 \cdot \frac{Ra_{\min}}{D} = \begin{cases} 7.1592 - 12.387 \cdot \beta - (2.0118 - 3.469 \cdot \beta) \cdot \lg(\text{Re}) + \\ \quad + (0.1382 - 0.23762 \cdot \beta) \cdot [\lg(\text{Re})]^2 & \text{if } \beta < 0.65; \\ -0.892353 + 0.24308 \cdot \lg(\text{Re}) - 0.0162562 \cdot [\lg(\text{Re})]^2 & \text{if } \beta \ge 0.65 \end{cases}
$$

Якщо в результаті розрахунку, отримане значення  $10^4 \cdot \frac{10^4 \text{ max}}{R} \ge 15$ , *D*  $\frac{Ra_{\text{max}}}{\epsilon}$  ≥ 15, то приймають  $Ra_{\text{max}} = 15 \cdot 10^{-4} \cdot D.$ 

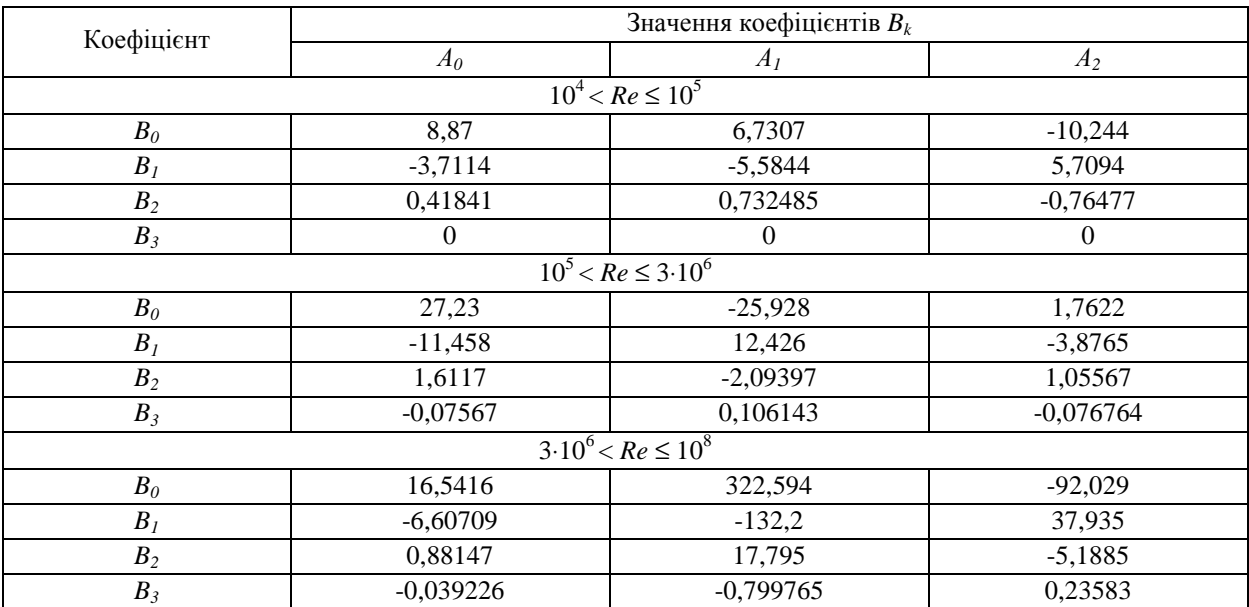

## **Значення коефіцієнтів** *Bk*

Якщо в результаті розрахунку, отримане значення  $10^4 \cdot \frac{R u_{\text{min}}}{R} \leq 0$ , *D*  $\frac{Ra_{\text{min}}}{D}$  ≤ 0, то приймають  $Ra_{\text{min}} = 0$ .

Значення *D*  $10^4 \cdot \frac{Ra_{\text{max}}}{\sqrt{1.5}}$  заокруглюють до двох значущих цифр, якщо  $1 \lt 10^4 \cdot \frac{Ra_{\text{max}}}{\sqrt{1.5}} \lt 15$ , *D* <mark>*Ra*<sub>max</sub></mark> < 15, і до однієї

цифри після коми, якщо  $10^4 \cdot \frac{R u_{\text{max}}}{R} \leq 1$ , *D*  $\frac{Ra_{\text{max}}}{\sum}$  ≤ 1, а значення *D* 10<sup>4</sup> · <sup>*Ra*</sup> <sub>min</sub> заокруглюють до трьох цифр після коми.

Як бачимо з рівнянь (2)–(6), визначення коефіцієнтів, що входять у рівняння розрахунку об'ємної витрати природного газу, приведеної до стандартних умов, від внутрішнього діаметра *D* вимірювального трубопроводу залежать такі коефіцієнти:

– коефіцієнт витікання діафрагми *C*;

– поправковий коефіцієнт  $K_{\text{m}}$ , що враховує шорсткість внутрішньої поверхні вимірювального трубопроводу;

– поправковий коефіцієнт  $K_{\text{n}}$ , що враховує притуплення вхідного канта діафрагми.

3 рівняння (1) визначимо коефіцієнт  $B<sub>p</sub>$ , який не залежить від внутрішнього діаметра вимірювального трубопроводу:

$$
B_D = \frac{4q_c}{\pi \beta^4 E \varepsilon \sqrt{2\Delta p \frac{pT_c}{\rho_c p_c T K}}};
$$
\n(7)

Внутрішній діаметр *D* вимірювального трубопроводу визначають ітераційним шляхом за рівнянням:

$$
D = \sqrt{\frac{B_D}{\sqrt{CK_nK_{\rm m}}}}.\tag{8}
$$

Застосовуючи рівняння (7) і (8), запишемо алгоритм розрахунку внутрішнього діаметра *D* вимірювального трубопроводу, блок-схема якого наведена на рисунку.

Розрахунок внутрішнього діаметра *D* вимірювального трубопроводу виконуємо за такими вхідними даними, як:

– поточне значення об'ємної витрати природного газу  $q_c$ , приведеної до стандартних умов, в одній із ниток колектора;

– спосіб відбору перепаду тиску для діафрагми;

– відносний діаметр  $\beta$  діафрагми;

– поточне значення абсолютного тиску *p* природного газу;

– поточне значення перепаду тиску Δ*p* на діафрагмі;

 $-$  поточне значення температури  $t$  природного газу в  $\mathrm{^oC;}$ 

– матеріал, з якого виготовлено діафрагму, або коефіцієнт  $\alpha_{\text{rsn}}$  лінійного розширення матеріалу, з якого виготовлено діафрагму;

– матеріал, з якого виготовлено вимірювальний трубопровід, або коефіцієнт  $\alpha_{\rm r}$  лінійного розширення матеріалу, з якого виготовлено вимірювальний трубопровід;

– залежно від виду труби, стану внутрішньої поверхні вимірювального трубопроводу і умов його експлуатації, відповідно до [2], вибирають середньоарифметичний відхил профілю шорсткості  $Ra$ , або еквівалентну шорсткість  $R_{\mu}$ .

– початковий радіус  $r_{\text{n}}$  вхідного канта діафрагми та проміжок часу експлуатації діафрагми  $\tau$ з моменту виміру початкового радіуса  $r_{\scriptscriptstyle n}$ ;

– густина природного газу  $\rho_c$  за стандартних умов;

– молярна частка діоксиду карбону  $x_y$ та молярна частка азоту  $x_a$  у природному газі.

Розрахунок внутрішнього діаметра *D* вимірювального трубопроводу здійснюється за таким алгоритмом:

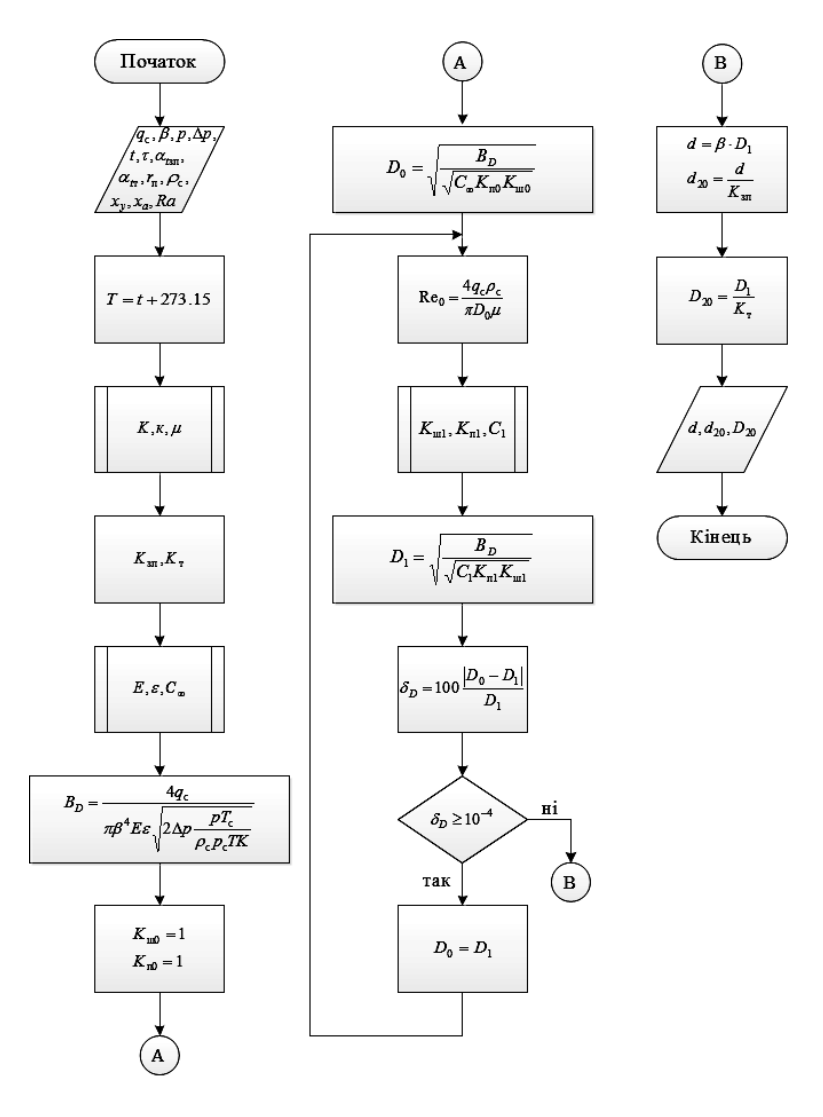

1) розраховують значення термодинамічної температури *T* природного газу за рівнянням

$$
T = t + 273.15;
$$
 (9)

2) розраховують коефіцієнт стискуваності *K* природного газу відповідно до [5];

3) розраховують показник адіабати природного газу *к* за рівнянням [4]

$$
\kappa = 1.556(1 + 0.074x_a) - 3.9 \cdot 10^{-4}T(1 - 0.68x_a) - 0.208\rho_c + \left(10^{-6}\frac{p}{T}\right)^{1.43} \times \sqrt{\left[384(1 - x_a)\left(10^{-6}\frac{p}{T}\right)^{0.8} + 26.4x_a\right]};
$$
\n(10)

4) відповідно до [4] розраховують динамічну в'язкість природного газу  $\mu$  за рівнянням

$$
\mu = 3.24 \cdot 10^{-5} \cdot \frac{\sqrt{T} + 1.37 - 9.09 \cdot \rho_c^{0.125}}{\sqrt{\rho_c} + 2.08 - 1.5(x_a + x_y)} C_{\mu};
$$
\n(11)

де

$$
C_{\mu} = 1 + \frac{p_{pr}^{2}}{30(T_{pr} - 1)};
$$
  
\n
$$
p_{pr} = \frac{p}{p_{pk}};
$$
  
\n
$$
T_{pr} = \frac{T}{T_{pk}};
$$
  
\n
$$
p_{pk} = 2.9585 \cdot 10^{6} \cdot (1.608 - 0.05994 \cdot p_{c} + x_{y} - 0.392 \cdot x_{a});
$$
  
\n
$$
T_{pk} = 88.25 \cdot (0.9915 + 1.759 \cdot p_{c} - x_{y} - 1.681 \cdot x_{a});
$$

5) визначають коефіцієнт  $K_{3n}$ , що враховує зміну діаметра отвору діафрагми, зумовлену відхиленням температури середовища від 20°С, за рівнянням [2]

$$
K_{_{3n}} = 1 + \alpha_{_{12n}} \left( t - 20 \right). \tag{12}
$$

Якщо заданий матеріал виготовлення діафрагми відповідає матеріалу, наведеному у [2], то значення  $\alpha_{\text{rsn}}$ , розраховують за рівнянням

$$
\alpha_{\scriptscriptstyle{t\scriptscriptstyle{3n}}} = 10^{-6} \left[ a_0 + 10^{-3} t a_1 + 10^{-6} t^2 a_2 \right],\tag{13}
$$

де  $a_0$ ,  $a_1$ ,  $a_2$  – постійні коефіцієнти;

6) визначають коефіцієнт  $K_{\tau}$ , що враховує зміну внутрішнього діаметра вимірювального трубопроводу, зумовлену відхиленням температури середовища від 20°*С* , за рівнянням [2]

$$
K_{\rm r} = 1 + \alpha_{\rm r} (t - 20). \tag{14}
$$

Якщо заданий матеріал виготовлення вимірювального трубопроводу відповідає матеріалу, наведеному у [2], то значення  $\alpha_r$ , розраховують за рівнянням (13);

7) відносна розширена невизначеність  $\overline{U}_c'$  коефіцієнта витікання при відносному діаметрі  $\,\beta\,$ 

діафрагми, такому, що становить  $\overline{ }$  $\overline{\mathcal{L}}$  $\mathbf{I}$ ┤  $\int$  $\prec$ ≥  $=\begin{cases} 0.5 & \text{and} \quad \text{Re} < 10^4 \end{cases}$ 4 0.5 для  $Re < 10$ 0.6 для  $Re$  ≥10  $\beta = \left\{ \right.$  , прийматиме найменше значення, для

всіх значень внутрішнього діаметра *D* вимірювального трубопроводу;

8) за значенням  $\beta$  розраховують коефіцієнт швидкості входу  $E$  за формулою (3);

9) розраховують коефіцієнт розширення  $\varepsilon$  за рівнянням (4);

10) розраховують коефіцієнт витікання *C*<sup>∞</sup> за рівнянням Reader-Harris/Gallagher [3,7]

$$
C_{\infty} = 0.5961 + 0.0261\beta^2 - 0.216\beta^8; \tag{15}
$$

11) розраховують коефіцієнт  $B<sub>D</sub>$ , за рівнянням (7);

12) розраховують початкове значення внутрішнього діаметра  $D_0$  вимірювального трубопроводу за рівнянням (8), при цьому, початкове значення поправкового коефіцієнта  $K_{\text{m}}$ , що враховує шорсткість внутрішньої поверхні трубопроводу та поправкового коефіцієнта  $K_n$ , що враховує притуплення вхідного канта діафрагми приймають такими, що дорівнюють 1, а значення *C*<sup>∞</sup> розраховують за рівнянням (17);

13) розраховують початкове значення числа Рейнольдса  $\text{Re}_{0}$ , за рівнянням [1]

$$
\text{Re}_0 = \frac{4q_c \rho_c}{\pi D_0 \mu};\tag{16}
$$

14) за значеннями  $\text{Re}_{0}$ ,  $D_{0}$ ,  $\beta$  та Ra уточнюємо значення поправкового коефіцієнта  $K_{\text{m1}}$ , що враховує шорсткість внутрішньої поверхні трубопроводу, за рівнянням (6);

15) за значеннями  $D_0$ ,  $\beta$ ,  $r_H$  та  $\tau$  уточнюємо значення поправкового коефіцієнта  $K_{\text{nl}}$ , що враховує притуплення вхідного канта діафрагми, за рівнянням (5);

16) уточнюємо коефіцієнт витікання  $C_1$  за рівнянням (2);

17) уточнюємо значення внутрішнього діаметра  $D_1$  вимірювального трубопроводу за рівнянням (8);

18) розраховуємо значення відносного відхилення  $\delta_{\scriptscriptstyle D}$  між отриманим значенням внутрішнього діаметра вимірювального трубопроводу *Di* і його попереднім значенням *Di*<sup>−</sup>1за рівнянням:

$$
\delta_D = 100 \frac{|D_{i-1} - D_i|}{D_i};\tag{17}
$$

Якщо  $\delta_D$  ≥ 10<sup>-4</sup>, то уточнюють значення:

− числа Рейнольдса відповідно до перерахунку 13);

− поправкового коефіцієнта *K*<sub>ш</sub>, що враховує шорсткість внутрішньої поверхні вимірювального трубопроводу відповідно до перерахунку 14);

− поправкового коефіцієнта K<sub>п</sub>, що враховує притуплення вхідного канта діафрагми відповідно до перерахунку 15);

− коефіцієнт витікання *C* відповідно до перерахунку 16);

і перераховують значення  $\delta_p$  за рівнянням (17).

Якщо  $\delta_{\scriptscriptstyle D} <$ 10<sup>-4</sup>, то розрахунок внутрішнього діаметра вимірювального трубопроводу закінчуємо; 19) розраховують значення діаметра отвору діафрагми *d* за рівнянням [2]

$$
d = \beta \cdot D; \tag{18}
$$

20) розраховують значення діаметра  $d_{\mathrm{20}}$  отвору діафрагми за температури  $\mathrm{20^{\circ}C}\,$  за рівнянням

$$
d_{20}=\frac{d}{K_{31}};
$$

21) розраховують внутрішній діаметр  $D_{20}$  вимірювального трубопроводу за температури  $20^{\circ}$  $C$  за рівнянням

$$
D_{20}=\frac{D}{K_{\rm T}}.
$$

## **Висновки**

У цій статті проаналізовано існуючі алгоритми розрахунку внутрішнього діаметра однієї із ниток вимірювального трубопроводу газотранспортного колектора. Наведені математичні моделі витрати природного газу та коефіцієнтів рівняння витрати. На основі цих математичних моделей розроблені блок-схема та алгоритм розрахунку внутрішнього діаметра однієї із ниток вимірювального трубопроводу газотранспортного колектора для діафрагми з будь-яким способом відбору тиску. У цьому алгоритмі, на відміну від існуючих, застосовані математичні моделі поправкового коефіцієнта, який враховує шорсткість внутрішньої поверхні вимірювального трубопроводу, та поправкового коефіцієнта, що враховує притуплення вхідного канта діафрагми. Цей алгоритм можна застосувати для розрахунку колекторних вузлів газотранспортної системи оптимальної за точністю вимірювання витрати та кількості природного газу.

*1. ISO 5167-1:2003. Measurement of fluid flow by means of pressure differential devices inserted in circular cross-section conduits running full - Part 1: general principles and requirements. 2. ДСТУ ГОСТ 8.586.1–2009 (ИСО5167-1:2003). Метрологія. Вимірювання витрати та кількості рідин і газів за допомогою стандартних звужуючих пристроїв. Частина 1. Принцип методу вимірювання та загальні положення. 3. ДСТУ ГОСТ 8.586.2–2009(ИСО 5167-2:2003). Метрологія. Вимірювання витрати та кількості рідин і газів за допомогою стандартних звужуючих пристроїв. Частина 2. Діафрагми. Технічні вимоги. 4. ГОСТ 30319.1–96. Газ природный. Методы расчета физических свойств. Определение физических свойств природного газа, его компонентов и продуктов его переработки. 5. ГОСТ 30319.2 – 96. Газ природный. Методы расчета физических свойств. Определение коэффициента сжимаемости. 6. ISO/TR 9464:2008E, Guidelines for the of ISO 5167:2003 – Technical Report. 7. ISO 5167-2:2003. Measurement of fluid flow by means of pressure differential devices inserted in circular cross-section conduits running full - Part 2: orifice plates.*